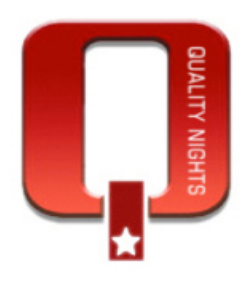

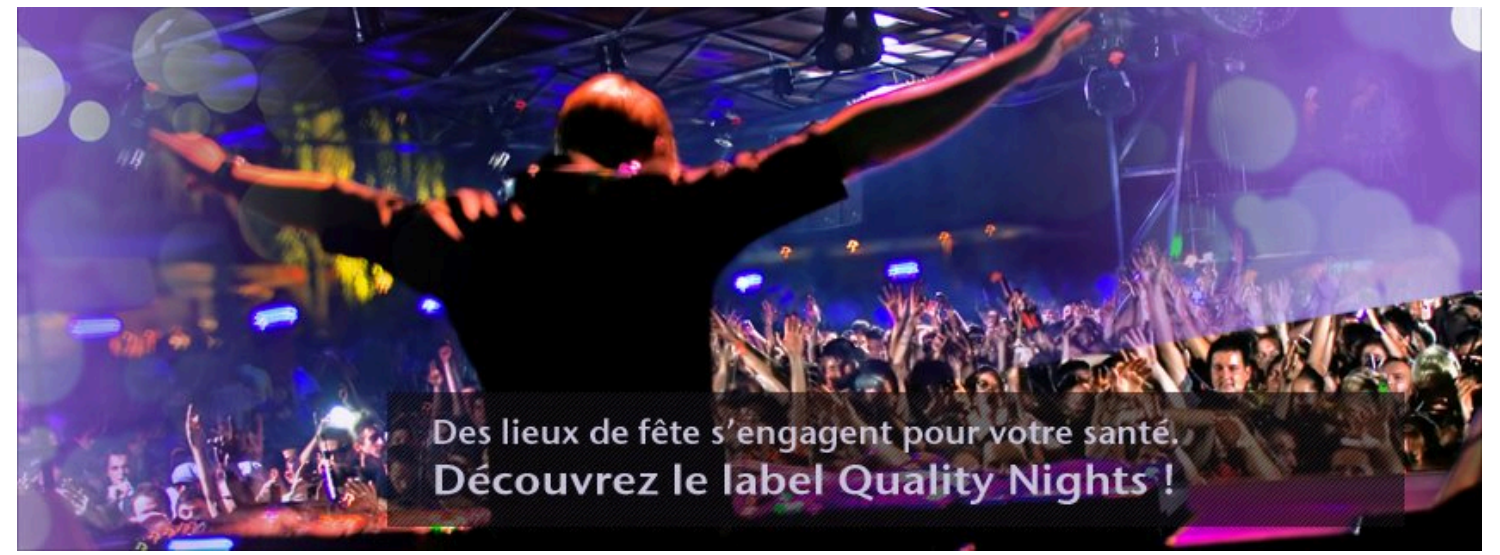

# [Rapport Quality Nights]

# [Auteur : Yves Vandeuren]

# **Rappel de la mission:**

- Analyse des éléments en place
- Pistes d'amélioration de la stratégie en ligne
- Suggestions

# **Documentation:**

- Plan de communication
- Accès page Facebook
- Accès Analytics

[ Be Quiet SPRL – 48 rue de Fer – 5000 Namur Tel. 04.95.20.39.68 / yves@bequiet.be / http://yvandeuren.be ]

# Analyse des éléments actuellement en place et pistes d'amélioration

# **Site Internet : http://www.qualitynights.be/index.php/accueil**

# **Points positifs**

• **Page d'accueil** 

**Promesse du site :** "Des organisateurs de soirées s'engagent pour votre bien-être" . Dès l'arrivée sur le site, on sait directement de quoi on parle, nous sommes ensuite invités à découvrir le label.

**Univers du site :** le choix des visuels sur la page d'accueil sont en adéquation avec l'objet du site.

• **Services offerts** 

**Explication** via les pictos et les textes sont très claires

• **Lieux Labellisés** 

La **liste défilante** donne un côté dynamique à la page

• **En savoir plus** 

Page très claire également

# **Points à améliorer**

• **Page d'accueil**

Pistes d'amélioration en annexe 01.

- Intégration du logo dans la banner qui se trouve dans le header.
- Inscription à la newsletter CTA au-dessus et pourquoi pas dans le header ?
- Largeur des visuels ne correspond pas à la largeur des rubriques de navigation.
- Peut-être faire passer le texte qui se trouve en dessous des visuels dans les visuels.
- Voir dans quelle mesure la navigation de la page d'accueil ne doit pas disparaître ?
- Intégration d'un social plugin Farcebook sur la page d'accueil.
- Supprimer les logos qui se trouvent en pied de page sauf celui du partenaire européen, à mettre en plus petit…

# • **Lieux Labellisés**

La carte devrait faire directement mention des lieux labelisés, l'utilisation de technologie plus ouvertes comme **Google Map** par exemple.

Certains lieux, ne s'affiche pas correctement : ex. Charleroi

#### • **En savoir plus ?**

Aucun contenu ne ressort, c'est comme si tout le contenu avait la même importance, hors il touche des cibles totalement différentes. C'est aussi le seul endroit où les organisateurs peuvent avoir de l'info sur le label. Je me demande si il ne serait pas intéressant d'avoir une rubrique exclusivement réservée à cette cible.

#### • **News**

Le contenu de la section news est actuellement trop sporadique, il ne donne pas toujours confiance sur la tenue du site.

Ce sentiement ne tient bien entendu pas compte de l'activité réelle de votre organisme.

Vous devez idéalement mettre en place une politique éditoriale et créer du contenu à l'usage de vos différentes cibles. Si vous manquez d'inspiration pour la création, de ce contenu, je vous invite à lire cet article. Les 50 conseils ne seront pas applicables au cas présent par contre, vous devriez pouvoir en sortir une bonne dizaine pour vous aider.

http://yvandeuren.be/2014/06/50-conseils-de-contenu-marketing/

### • **Référencement du site**

Rapport réalisé avec l'outil gratuit : **Woorank** disponible sur http://bit.ly/1ohEEKb

Le site obtient une note générale de **56,6 %**, ce qui globalement est une bonne note. Les priorités pour améliorer le référencement du site sont :

- o Veiller à l'unicité des titres et descriptions des pages
- o Rédiger d'avantage de contenu via le blog / news
- o Réécrire la meta description de votre site.
	- ! Exemple pour la page d'accueil Quality Nights est un projet de promotion de la santé qui vise à améliorer le bien-être des personnes qui sortent dans les lieux de fête à Bruxelles, en Région
	- ! Vérifier les titre H1 Liège ?
	- ! Vérifier les descriptions des H1 (voir ci-dessous)

# **Quality Nights**

www.qualitynights.be/ \* FR NL EN. Vous avez consulté cette page le 30/06/14.

### **Quality Nights**

Point de vue des fêtards bruxellois sur Quality Nights et sur la vie ...

# En savoir plus

Prévois suffisamment d'argent mais pas plus que ton budget ...

Autres résultats sur qualitynights.be »

#### Liège

Liège. Lieux labellisés Quality Nights : Le Cadran · Le Studio 22.

# **European Party Friends Night**

European Party Friends Night. Quality Nights participe ce ...

Si le budget le permet, je partirais sur une légère refont du site et changerait le CMS de Joomla en Wordpress qui vous donnera beaucoup plus d'autonomie en terme de gestion du contenu et de fonctionnalités. Etant donné que le design est relativement simple, je tenterais de travailler avec un/une stagiaire en école de graphisme et/ou un freelance pour créer une indentité graphique plus forte que celle actuellement en place sur le site de Quality Night.

La rédaction de quelques wireframe et d'un petit cahier des charges qui reprend les fonctionnalités du site devront également être envisagées avant de débuter quoi que ce soit.

### **En résumé pour le site Internet**

- Lui donner, un côté plus actuel et **totalement compatible** pour les smartphones.
- Intégration des **outils de partage** sur les différentes pages du site Internet. Ne pas se priver du partage de contenu par les visiteurs du site.
- Intégration d'un **social plugin** pour Facebook & Twitter.
- Lier le compte **Twitter** avec avec le site.
- Ne pas oublier de prendre en compte le référencement dans la refonte.
- Augmenter le champs lexical du site réfrencement bon sur Quality Nights mais sur le reste…
- Intégrer un slider avec chaque cibles pour une meilleur indication du contenu pour chacune d'elles.
- Ajouter des formulaires de demande d'envoi des brochures (pour les futurs lieux).
- Un espace formation (réalisation de petites vidéos) + téléchargement d'une version PDF.

# $\rightarrow$  Améliorer la typologie de visiteurs et la visibilité du contenu utile pour eux.

# **Page Facebook : https://www.facebook.com/QualityNightsFR**

Il existe de grosses communautés de personnes intéressées par le milieu de la nuit en Belgique

Si l'on prend à titre d'exemple un page comme « Sortir à Bruxelles », ce sont plus de 18.000 personnes qui suivent cet agenda avec un taux d'engagement d'un peu moins de 10% (1.300 personnes en parlent) **vs 0,75%** pour Quality Night FR (823 Fans et 6 personnes qui en parlent).

Bref, cette cible est en général en attente de **contenus informatifs ou diverstissants** mais toujours visuellement très attractif que ce soit par l'utilisation d'images et/ ou de vidéos.

## **Optimisation de la page Facebook**

Faire le lien avec le site Internet via les social plugins : https://developers.**facebook**.com/docs/**plugins**

- Changer de temps en temps la photo de couverture, tous les trimestres par exemple. (voir les dimenssions ci-dessous)
- Ne pas oublier qu'une publication accompagnée d'une photo donne 3 à 4 fois plus d'impact.
- Invitez les personnes à partager le contenu dans les publications.
- Idéalement, renvoyer les gens vers le site Internet à travers l'annonce
- Ne pas hésiter à utiliser sur certain statut le bouton « stimuler la publication », pour quelques dollars (entre 5 et 50) on peut toucher sur une courte période entre 1.400 et 27.000 personnes qui sont les amis des fans de la page. Privilégiez les petites sommes, genre 5 ou 10€ max.
- Ne pas croire que 100% des fans voient les messages publiés. C'est le edgerank, en moyenne, les études estiment à environ 15 à 20% le nombre de fans d'une page qui pourront voir les messages publiés par votre page.

# **Exemple d'une publication du 23 juin 2014 :**

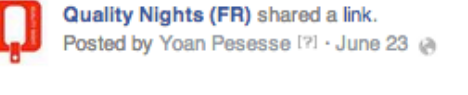

Quelques conseils valables aussi avant de partir en festival !

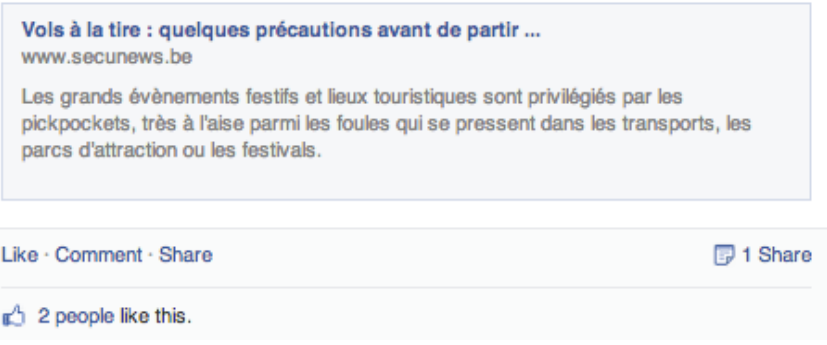

Sur 823 Fans, la publication est apparue sur le journal de 148 personnes ( 18%) et donne lieu à 3 interactions : 2 like & 1 share.

# **Comment augmenter son edgerank ?**

- Travailler l'accroche de l'article pour susciter des réactions parmi vos fans (clic sur J'aime, clic sur un lien, commentaire, partage).
- Choisir le meilleur moment pour publier vos messages. http://www.linchpinseo.com/infographicfacebook-best-days-to-post-segmented-by-industry
- Travailler le format des messages que vous publiez (photo, vidéo, texte, lien...).

# **Comment augmenter l'audience de Quality Night sur Facebook ?**

Il n'y a pas de recette miracle, de manière générale une communauté de qualité sur Facebook se consrtuit dans le temps par des publications pertinentes et régulières ainsi que le respect des pratiques courantes de CM.

Il ne faut toutefois pas perdre de vue ces points ci-dessous :

- Par l'intégration de l'ecosystème FB (opengraph) sur le site et le blog
- Par l'installation de social plug in sur le site pied de page du site et side bar de droite dans la section news par exemple
- Publication régulière de contenu en phase avec la promesse de la page !
- Débloquer un petit budget pour inviter les amis des fans de la page à s'inscrire également sur la page > passer le cap des 1.000 Fans pour septembre.
- Utiliser des techniques qui créent l'engagement dans les publications.
	- La photo « mystère »
	- Les publications relatives à l'actualité
	- La question texte
	- Les quizz
	- L'annonce teasing
	- ! Petits concours en respectant les règles de Facebook
	- ! Les questions à trou
	- . . . .

De manière plus classique, vous trouverez ci-dessous une infographie\* qui décrit comment poster une actualité **de manière optimale** sur Facebook.

\* Source : http://blogs.salesforce.com/company/2012/07/this-is-what-a-perfect-facebook-post-lookslike.html

Une seconde infographie qui reprend **toutes les tailles des images sur** Facebook

\* Source : http://www.emarketinglicious.fr/social-media/guide-ultime-dimensions-medias-sociaux-2014 infographie

\* Un outil pour gérer ses fans et organiser des concours : http://www.agorapulse.com/free-facebookmarketing-tools

# **Blueprint for the Perfect Facebook Post [Images]**

#### Call To Action:

Include a URL in your post copy. Drive deeper into<br>Facebook, or to a<br>blog or web page

Tip: Shorten your<br>URL link with bit.ly.

#### Upload an image:

Upload an image at<br>least 300x300 pixels<br>large.

Tip: Use high impact images or photos<br>with colors like red and orange, and<br>close-up people, not

#### Engage:

Engage:<br>Posting is just the<br>start! Stay engaged<br>with the<br>conversation by<br>adding a question<br>or comment on the<br>conversation conversation.

#### Post Copy:

**Post Copy:**<br>Keep your copy short and tone personal. Limit it to 90<br>characters, or make sure your URL link appears in the<br>first 90 characters.

tirst yo characters.<br>Tip: Increase engagement by asking a question.

# **STATUS UPDATE**

**IMAGE** 

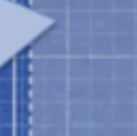

#### Like • Comment • Share

### **VIEW COMMENTS**

#### **People Reached**

#### Measuring Success:

Use the 'Engaged Fans' metric on your Insights<br>page to measure which posts work best.

Monitor the Talking About Us' metric on your<br>page to see how your page is doing overall and<br>compared to like brands

Blueprint was inspired by a post to business2community http://goo.gl/p32Rv It has been adapted with our terminology & best practices for employee training

#### **Target Your Post:**

For posts relevant to<br>a specific country or

# **Timely Promotion:**

Boost your post as a<br>Sponsored Story<br>within the first 24 hours to reach a greater % of your<br>fans

Tip: Crop your<br>image to square to<br>work best as an ad

#### Mobile First:

Close to 70% of fans will see your wall posts on a mobil ievice.

Tip: Use simple<br>imagery, short copy,<br>yes/no questions,<br>and short video for<br>1-click interaction on

salesforce

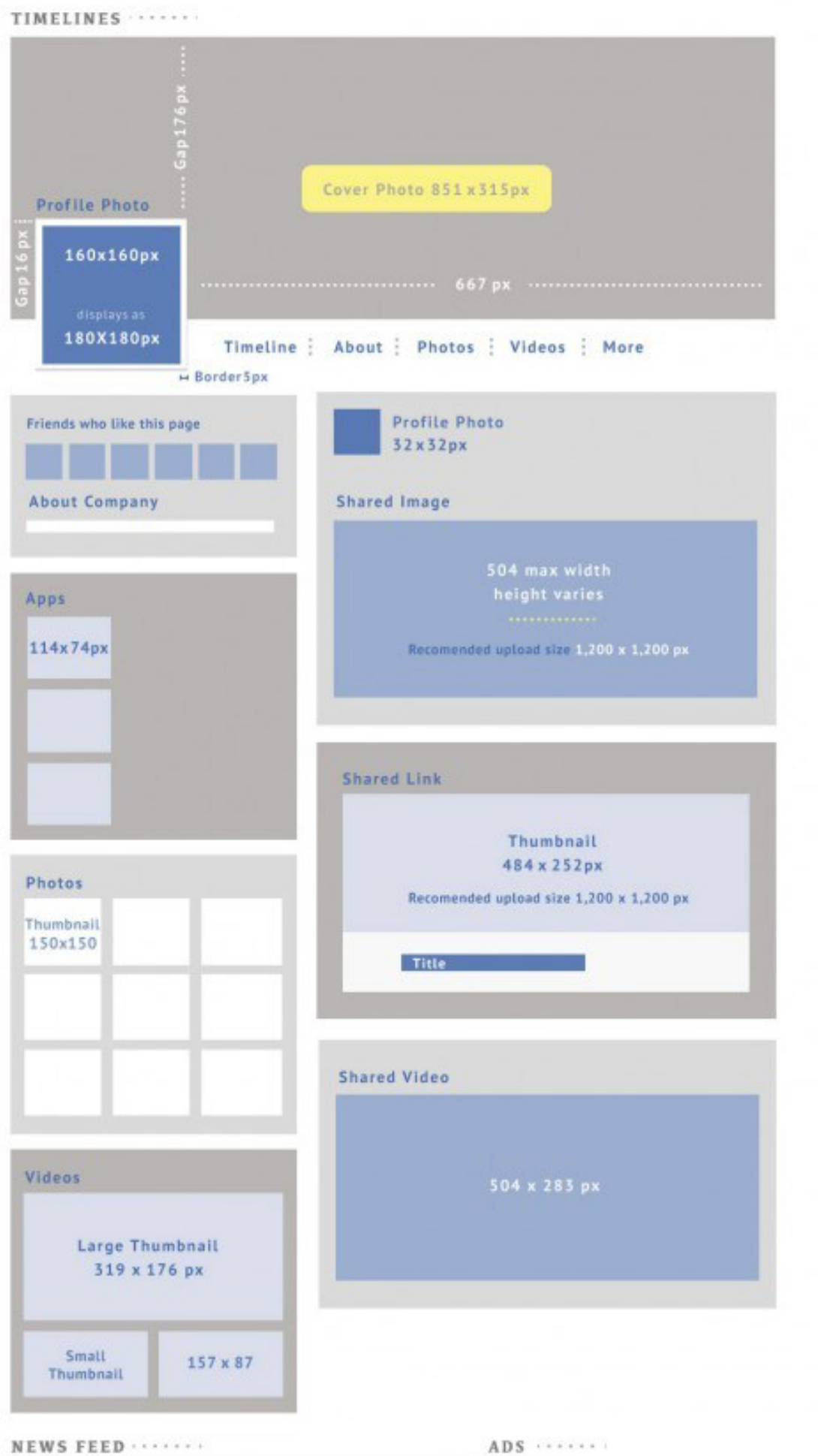

..

# **En résumé pour la page Facebook**

- Augmenter le nombre de publications en lien avec le site de Quality Nights
- Continuer à faire de la curation de contenu d'autres sources que le site de Quality Nights
- Intégration du social plugin Facebook sur le site Internet de Quality Nights
- Varier le contenu pour les différentes cibles
- Optimiser le contenu : photos, vidéos, accroches…
- Travailler les publications pour générer plus d'interactions
- Regarder les résultats de l'analyse de la page : http://likealyzer.com/fr/facebook/qualitynightsfr

# **Compte Twitter: https://twitter.com/QualityNightsFR**

Le nouveau profil Twitter est disponible, depuis plusieurs semaines pour tous les utilisateurs alors qu'il était jusqu'à présent réservé à quelques personnalités et marques.

Au–delà d'une interface plus claire, qui plus est, réalisée en responsive design, la présente version offre certainement des opportunités inédites pour les professionnels, à savoir:

- Une bannière plus large.
- La mise en avant des tweets qui reçoivent le plus d'engagement.
- Un affichage des tweets en fonction de filtres.
- Un positionnement de l'onglet « favoris » plus proéminent.
- La possibilité de positionner en haut du fil un tweet en particulier.

# **Travaux urgent à faire pour Quality Nights**

# **1. Adaptez la bannière**

La bannière du nouveau profil Twitter est plus grande.

Côté dimensions, la bannière passe de 1252×626px à 1500x500px. Il faut savoir tout de même qu'il y a à peu près 45px en haut et en bas qui ne seront pas utilisables. Et que seule la partie centrale est visible sur les smartphones. Si vous optez pour l'insertion de texte, vous devrez faire attention qu'il s'affiche correctement sur tous les terminaux.

# **2. Photo de profil**

La photo de l'œuf d'oiseau, n'est clairement pas conseillée à remplacer par le logo.

# **3. Utilisez des photos**

Plusieurs études ont montré que les tweets contenant des images et des vidéos recevaient plus d'engagement que les tweets avec ou sans URL par exemple.

Le nouvel onglet « photos et videos » rend votre contenu visuel plus accessible. Les utilisateurs disposent ainsi d'une manière inédite pour découvrir ce type de contenu qui répond à une de leurs attentes.

Veillez donc à inclure une image dans vos tweets quand cela est pertinent. De la même manière, produisez et insérez des visuels engageants dans vos billets que vous joindrez à vos tweets.

# **4. Pensez « favoris »**

Un favori sert à indiquer que vous aimez un tweet et que vous en appréciez son contenu. Vous pouvez marquer un tweet en tant que favori quant :

- Il vous mentionne.
- Vous souhaitez sauvegarder un lien.
- Vous souhaitez sauvegarder une information pertinente.
- Quand un client parle favorablement de vous.
- Quand vous recevez un témoignage élogieux.
- Etc.

Quelque soit votre choix, assurez-vous que les tweets que vous ajoutez en tant que favoris soient pertinents maintenant que l'onglet « favoris » est affiché en haut du menu principal de navigation.

# **5. Pensez à augmenter le nombre d'abonnés**

# **# Trouver le tweet qui vous correspond**

- **Images et vidéos : l**es tweets utilisant pic.Twitter.com sont 94% plus susceptibles d'être retweetés.
- **Longueur du tweet :** les tweets comportant moins de 100 caractères engrangent 17% de plus d'engagement. Ils permettent surtout à vos abonnés d'ajouter une mention en plus de votre message.
- **Type de contenu :** un contenu inédit génère 80% d'engagement en plus (revue de presse)
- **Utiliser des mots d'action :** un titre accrocheur et percutant qui incite au clic vers votre site.

# **# Compléter / optimiser votre profil**

• **Voir travaux urgent** (point précédent)

# **# Suivre les personnes qui suivent d'autres personnes qui me ressemblent**

- Pour augmenter le nombre de vos followers, il n'y a pas de secret, vous devez suivre de nouvelles personnes. Pour savoir quelle personne pourrait vouloir vous suivre en retour, l'idée c'est de trouver un profil qui vous ressemble et de suivre les personnes qui suivent déjà ce compte.
- Vous pouvez aussi suivre les personnes qui suivent un influenceur dans votre domaine
- Outil : Tweepi http://tweepi.com/dashboard

# **# Demander un retweet (please RT)**

- Vous pouvez interpeller vos abonnés et leur demander de vous retweeter. Selon l'infographie, demander un RT multiplie votre taux de retweet par 12
- Ne pas abuser de ce genre de demande

# **# Suivre ses abonnés**

- La règle est de suivre en retour les utilisateurs qui vous suivent. Certains de vos abonnés peuvent décider ne plus vous suivre si vous ne les suivez pas.
- Maintenant, certains twittos préfèrent avoir beaucoup plus d'abonnés que d'abonnements. Ce sont les influenceurs, les marques, les médias ou les blogs populaires par exemple. Ils alimentent une forte audience et ne peuvent pas non plus suivre tout le monde.
- La tendance est de suivre les personnes en retour car les chiffres ne sont pas les mêmes.
- Le bon ratio est d'avoir un peu plus d'abonnés que d'abonnements.

# **# Participer à des discussions**

• C'est un bon moyen aussi de vous faire connaître auprès des influenceurs en engageant une discussion avec eux.

# **# Inclure des Hashtags**

• Cela vous permet de donner une plus grande visibilité à votre tweet. Si un utilisateur recherchent un mot-clé dans la barre de recherche, il peut tomber plus facilement sur votre tweet. Vous restez quand même en concurrence avec d'autres twittos utilisant le même hashtag.

Les tweets comportant des hashtags génèrent deux fois plus d'engagement. Toutefois, n'utilisez pas plus de deux hashtags car cela diminuera de 17% le taux d'engagement.

# **# Publier régulièrement**

• Pour alimenter vos followers et en trouver de nouveaux, vous devez avoir un compte actif et publier régulièrement sur Twitter. Vous gardez ainsi l'intérêt de vos abonnés pour votre compte. Si vous ne publiez pas, vous risquez de perdre des followers. Maintenant pour être honnête, personne ne vérifie si vous publiez souvent, tout simplement parce-que vos abonnés suivent des centaines voire des milliers d'autres comptes.

En revanche avec un outil comme Tweepi, vous pouvez voir de quand date le dernier tweet d'un compte et si vous voyez qu'il date de plus d'un mois, vous aurez tendance à vous désabonner.

• **Le bon timing pour tweeter :** le meilleur moment pour tweeter est le samedi et le dimanche. Ces deux jours-ci, votre taux d'engagement augmentera de 17%. La meilleure heure pour tweeter est entre 8h et 19h… Bref, **cela dépend de votre cible**. Si vous visez un public jeune, vous aurez plus tendance à attendre la fin des cours pour tweeter. Si vous visez des professionnels, ce sera plus entre 12h et 14h, etc.

# **# Le bouton Twitter**

- Vous devez installer un bouton de partage Twitter sur votre site, vote blog et même votre signature email pour encourager les visiteurs à vous suivre.
- Installer un social plugin Twitter avec les deux trois derniers tweets.

\* Source de l'infographie: http://www.inkthemes.com/10-effective-ways-to-increase-followers-ontwitter/11/

# **En résumé pour le compte Twitter**

- Compléter votre profil (bannière, photo de profils, informations…)
- Chercher à augmenter les abonnés
- Intégration du **social plugin** Twitter sur le site Internet de Quality Nights
- Utiliser les # dans les tweets
- Outil de gestion et de veille sur Twitter : **https://tweetdeck.twitter.com/**

# **Reco Réseaux Sociaux**

Prérequis pour augmenter le trafic ciblé vers un site optimisé

- Optimisation de la page Facebook (voir ci-dessus)
- Optimisation de la page Twitter (voir ci-dessus)
- Intégrer les socials plugins sur le site

Quel réseau social pour quelle cible ?

- Facebook : utilisateurs finaux, responsables de salle, personnel des salles
- Twitter : presse et utilisateurs finaux **?**

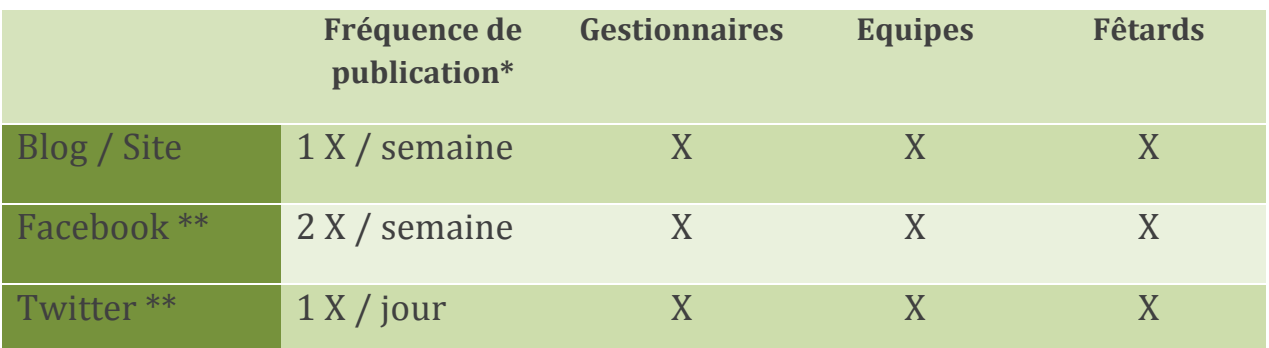

# **\* publication recommandée à adapter en fonction de l'actualité**

## **\*\* curation de contenu depuis des sources tiers**

### **Nous visons principalement trois cibles :**

- les gestionnaires de salle
- le personnel employé dans les différentes salles
- les fêtards

### **Utilisation de la section blog/news sur le site Quality Nights**

Le contenu d'un site « corporate » varie très peu, après son indexation, il suffit de queqlues mois pour que le SEO change et que la fréquentation du site tombe petit à petit.

# **Le blog permet principalement deux choses :**

- Continuer à alimenter Google en page à référencer, au plus Quality Nights aura de pages indexées dans Google au plus il aura de chance sortir dans les résultats de recherche.
- Se positionner comme une référence dans son domaine

La recommendation s'appuye sur une stratégie de contenu qui sera mise en place sur le site Quality Nights et partagé sur les différents réseaux sociaux.

## **Pourquoi agir de cette manière ?**

- En mettant son contenu sur son site Internet le client est certain que son contenu lui appartient et qu'il pourra en disposer à sa bonne convenance.
- L'idée est d'utiliser les réseaux sociaux pour générer du trafic qualifié vers le site
- N'oublions pas que le site reste la pierre angualire de toute stratégie en ligne puisque qu'on le considère comme un **outil de génération** de leads.
- On va aussi utiliser les réseaux sociaux pour toucher des personnes qui ne se donnent pas la peine de visiter plusieurs fois par semaine ou à chaque modification, le site de Quality Nights.
- Nous allons également pouvoir toucher une cible que nous ne toucherions pas ailleurs, il faut bien imaginer que Facebook représente +- 1 milliards de comptes actifs et donc autant de personnes qui consultent leurs profils de manières régulières sans plus prendre la peine de regarder autre chose sur Internet.

# **Mise en place d'une newsletter**

Partant du principe que l'on dispose maintenant des outils tels que Facebook, Twitter et d'un bon site Internet, il faut maintenat arriver à toucher un public encore plus large.

Quality Nights dispose d'une base de données qu'il va devoir segmenter en fonction de ses cibles. Nous vous conseillons de mettre en place plusieurs newsletter en fonction des différentes cibles et du contenu que vous souhaitez diffuser.

- Responsable de lieux festifs (prospects)
- Responsable de lieux festifs & équipe en place
- Fêtards / public (quid)
- Presse

L'outil d'envoi d'envoi de newsletter (email) et de gestion de base de données clients est MailChimp.com

# **Quelques avantages de cet outil:**

- sa facilité de fonctionnement,
- sa gratuité jusqu'à 2.000 subscribers et 12.000 emails /mois
- sa gestion professionnelle des inscriptions/désinscriptions à la newsletter
- la rapidité de mise en place (quelques heures suffisent pour créer sa newsletter, importer sa db et envoyer sa première campagne)
- les informations de tracking sont également à mettre en avant puisque l'on peut voir (entre autre) qui a lu le mail, qui a cliqué, qui n'a pas reçu le mail…
- Possibilité **d'intégrer un formulaire d'inscription** à la newsletter directement sur le site de Quality Nights
- …

# **Définir les points suivants :**

- Fréquence des envois,
- Segmentation des abonnés,
- Type de contenu par segment,
- Quel ton pour quelle cible ?

Une newsletter doit être concise et ne contenir que 3 ou 4 infos pertinentes pour vos abonnés. Comprenez les besoins de vos lecteurs et agissez en fonction.

Annoncez vos événements, vos actualités et partagez tous les renseignements qui pourraient les amener à participer activement en vous appliquant à trouver les formulations les plus attractives.

Par exemple, vos abonnés seront plus enclins à cliquer sur une bannière où il est écrit « 5 stuces pour faire fuir les pickpockets » que sur «quelques conseils valables aussi avant de partir en festival».

Il est essentiel que vous captiviez leur attention avec des textes orientés qui répondent à leurs attentes.

Au bout de 3-4 envois, analysez vos taux d'ouvertir et de cliques, adaptez le contenu en fonction des résultats.

# Suggestions libres

Ces idées ne tiennent pas compte des aspects financiers liés à leurs mises en place, l'idée est d'être innovant et en parfaite adéquation avec les lieux festifs ainsi qu'avec les fêtards.

# **Mise en place de bornes NFC dans les lieux festifs**

Ce dispositif permettrait de proposer une expérience augmentée aux fêtards ainsi que de promotionner les lieux festifs. On pourait également découvrir les services proposés par Quality Nights de manière ludiques.

- Possibilité de prendre une photo, de donner un avis et de partager sur FB
- D'avoir des informations sur les produits disponibles dans le lieu festif
- …

# **Associer Quality Nights à des personnalités**

Utiliser l'image de personnalités connues pour créer une campagne de sensibilisation auprès des fêtards et des lieux festifs. Sélectionner une série d'ambassadeurs **ou faire** une campagne décallée avec des « pseudos » sosies et un messages second degré…

# **Application de géolocalisation**

Développement d'une application mobile qui reprend les lieux labellisés et qui permet de voir, qui de ses amis est présent dans les différents lieux.

Fonctionnement à la manière de Foursquare avec un système de check-in, de recommendation des lieux les plus save…

# **Conclusions**

L'ensemble des recommendations faites dans ce rapport, sont phasables et pourront être déployées en fonction des effectifs et des budgets qui seront dégagés.

Dans un premier temps, l'idéal serait de se concentrer sur le site Internet et parallèlement, de travailler sur la production des contenus qui seront partagés sur les réseaux sociaux.

L'option de la refonte du site peut être planifiée à plus long termes si quelques adap†ations sont prises en compte rapidement.

Priorité sur le contenu, sa mise en valeur et son partage // suivre les recomendations liées aux bons usages (photos, accroches…)

# **Lecture recommandée :**

http://www.webmarketing-com.com/ http://www.reseaux-professionnels.fr/ http://www.socialshaker.com

Je reste bien entendu à votre disposition pour tout complément d'information à propose de ce rapport.

Merci pour votre confiance

**Yves Vandeuren Namur, le 30 juin 2014**

# Annexe 01

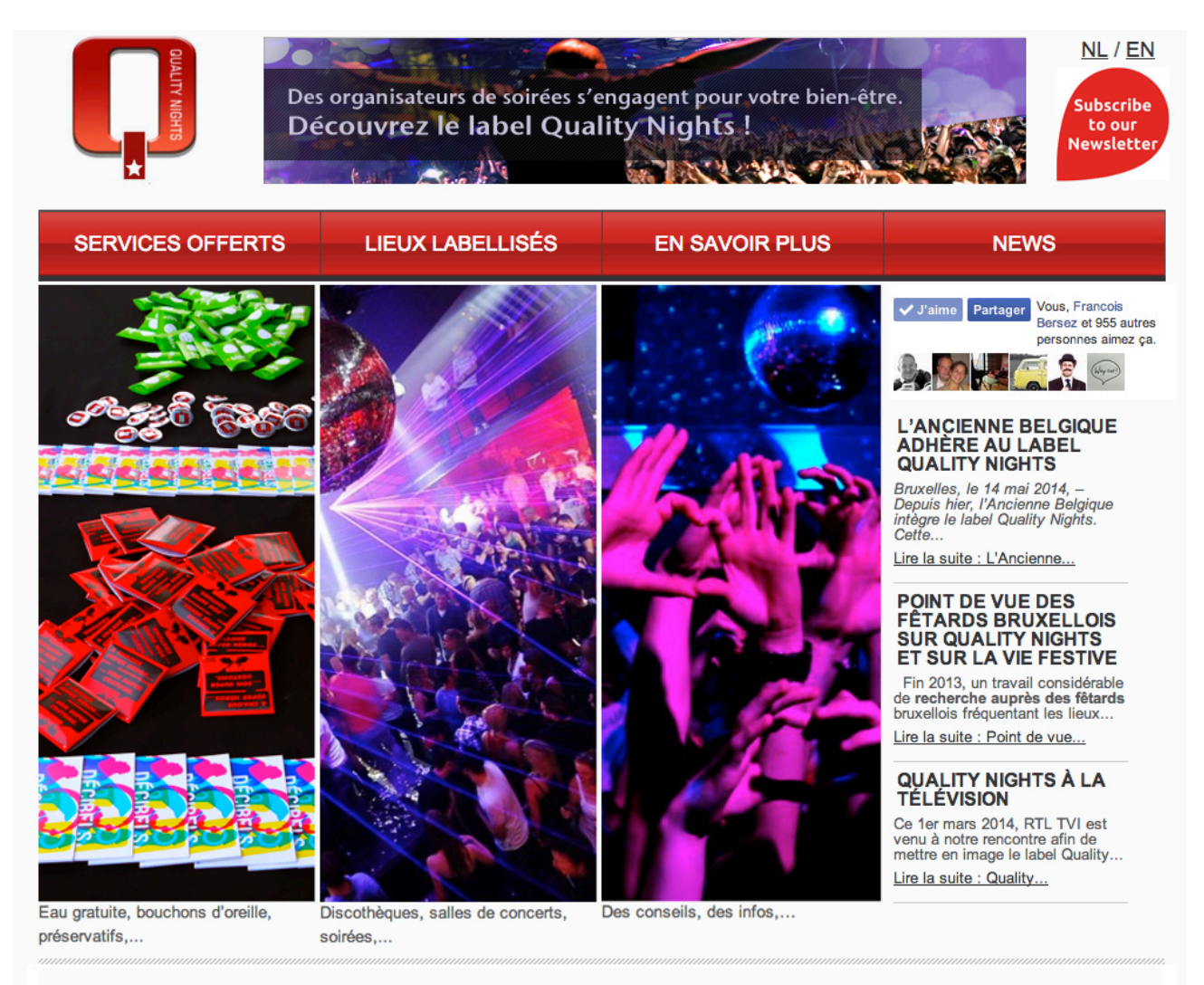

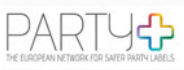